# **UnitConverter** Lesson 5

# **Description**

Convert and display the selected temperature.

#### Learning Outcomes

- Apply Interface Builder connections to establish relationships between the view and controller.
- Implement operations with Swift numeric datatypes.
- Practice converting numeric types to accommodate desired operations.
- Apply string interpolation.
- Practice updating interface components with controller code.

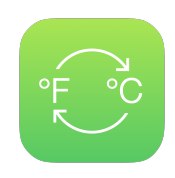

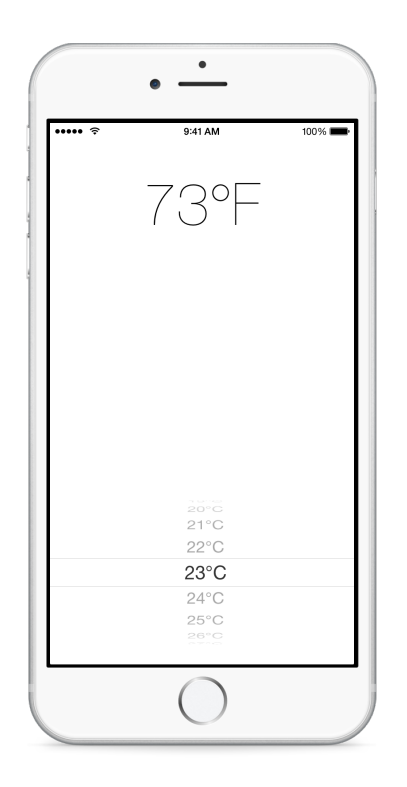

### **Vocabulary**

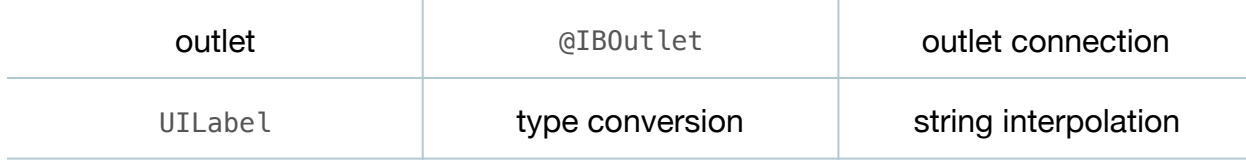

#### **Materials**

• **UnitConverter Lesson 5** Xcode project

# **Opening**

How should we convert the temperature and display the temperature in Fahrenheit?

## Agenda

- Discuss the requirement of converting and displaying the temperature when selected in the picker view.
- Using Interface Builder and the Assistant Editor (**⌥⌘↩**), create an outlet connection for the label as a controller property.

```
@IBOutlet weak var temperatureLabel: UILabel!
```
• Update the ViewController pickerView:didSelectRow:inComponent: method.

```
func pickerView(pickerView: UIPickerView, didSelectRow row: Int,
    inComponent component: Int) {
    let degreesCelsius = Float(temperatureValues[row])
   let degreesFahrenheit = 1.8 * degreesCelsius + 32.0 temperatureLabel.text = "\(Int(degreesFahrenheit))°F"
}
```
- Discuss the need to convert the value retrieved from the temperatureValues array and the need to convert the converted temperature to an Int before updating the UILabel text property.
- Run the app (**⌘R**), select a temperature with the picker, and observe the converted temperature.

# **Closing**

Although the basic functionality is complete, what problems do you see in our controller code? Is there a component that is missing from our project?

#### Modifications and Extensions

- Analyze the expressiveness of the code in pickerView: didSelectRow: inComponent: and extract the code into a well-named method.
- Refactor the temperature conversion and setting of the UILabel text property into a single statement, and critique its readability compared to the original code.

#### **Resources**

Interface Builder Connections Help: Creating an Outlet Connection https:// [developer.apple.com/library/ios/recipes/xcode\\_help-IB\\_connections/chapters/](https://developer.apple.com/library/ios/recipes/xcode_help-IB_connections/chapters/CreatingOutlet.html) CreatingOutlet.html

Xcode Overview: Connect User Interface Objects to Code https:// developer.apple.com/library/ios/documentation/ToolsLanguages/Conceptual/ [Xcode\\_Overview/edit\\_user\\_interface.html#//apple\\_ref/doc/uid/TP40010215-CH6-](https://developer.apple.com/library/ios/documentation/ToolsLanguages/Conceptual/Xcode_Overview/edit_user_interface.html#//apple_ref/doc/uid/TP40010215-CH6-SW3) SW3

[UIKit User Interface Catalog: Labels https://developer.apple.com/library/ios/](https://developer.apple.com/library/ios/documentation/UserExperience/Conceptual/UIKitUICatalog/UILabel.html) documentation/UserExperience/Conceptual/UIKitUICatalog/UILabel.html

[UIPickerView Class Reference https://developer.apple.com/library/ios/](https://developer.apple.com/library/ios/documentation/UIKit/Reference/UIPickerView_Class/) documentation/UIKit/Reference/UIPickerView\_Class/

[UIPickerViewDelegate Protocol Reference https://developer.apple.com/library/ios/](https://developer.apple.com/library/ios/documentation/UIKit/Reference/UIPickerViewDelegate_Protocol/) documentation/UIKit/Reference/UIPickerViewDelegate\_Protocol/

[UILabel Class Reference http://developer.apple.com/library/ios/documentation/uikit/](http://developer.apple.com/library/ios/documentation/uikit/reference/UILabel_Class/Reference/UILabel.html) reference/UILabel\_Class/Reference/UILabel.html

The Swift Programming Language: The Basics https://developer.apple.com/library/ [ios/documentation/Swift/Conceptual/Swift\\_Programming\\_Language/TheBasics.html](https://developer.apple.com/library/ios/documentation/Swift/Conceptual/Swift_Programming_Language/TheBasics.html)

[Swift Standard Library Reference: Numeric Types https://developer.apple.com/](https://developer.apple.com/library/ios/documentation/General/Reference/SwiftStandardLibraryReference/NumericTypes.html) library/ios/documentation/General/Reference/SwiftStandardLibraryReference/ NumericTypes.html